## **CIHR/NSERC/SSHRC Canada Graduate Scholarship – Master's Program Application Flow Chart**

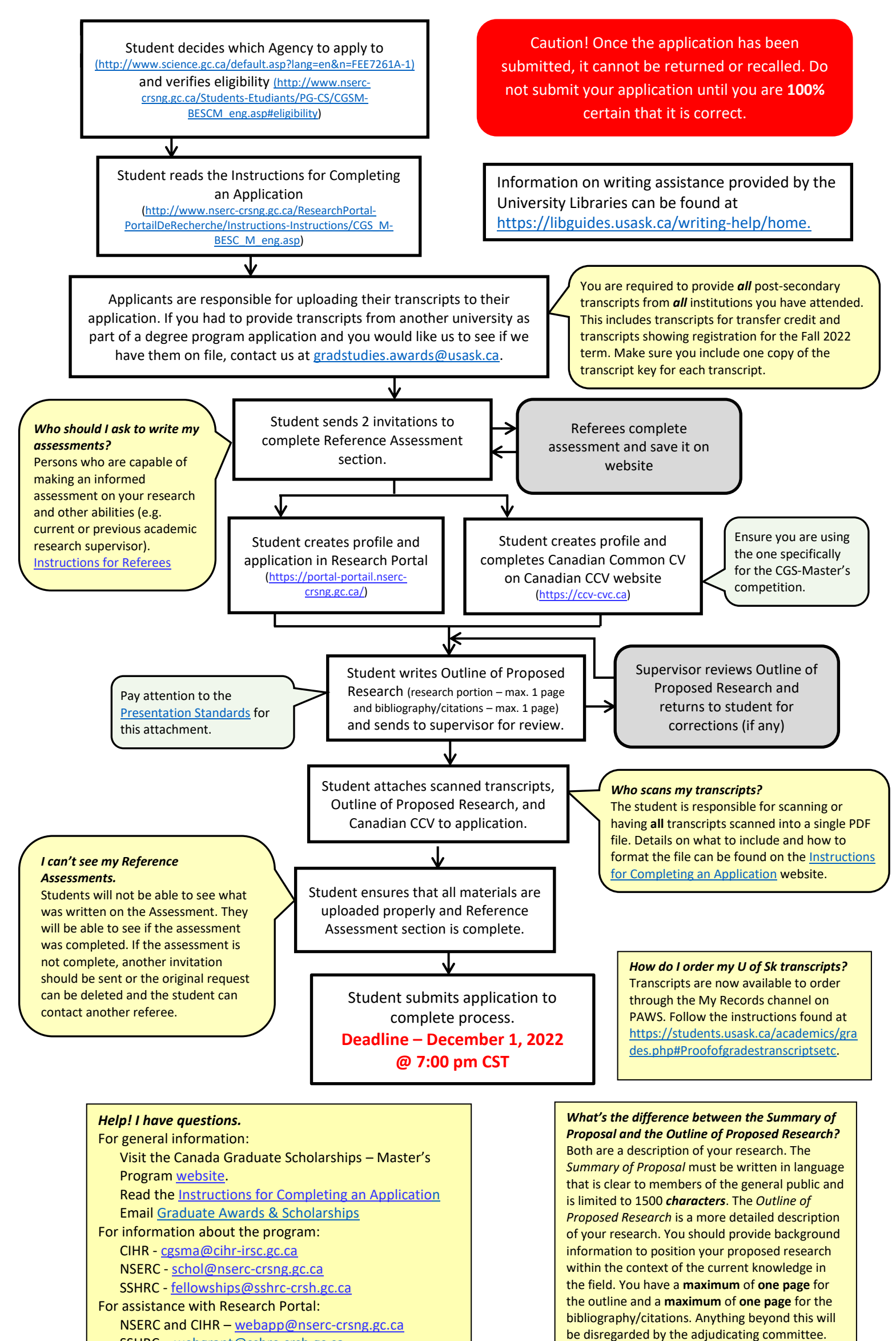

SSHRC – [webgrant@sshrc-crsh.gc.ca](mailto:webgrant@sshrc-crsh.gc.ca) For assistance with the Canadian Common CV:

[support-soutien@cihr-irsc.gc.ca](mailto:support-soutien@cihr-irsc.gc.ca)